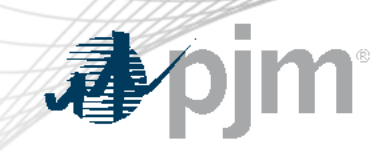

# Gen Model Tool – Upcoming Changes

Ashwini Bhat System Planning Modeling & Support Planning Committee April 2nd, 2024

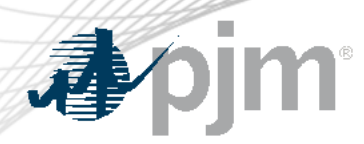

- Gen Model is an application that allows users to submit generator data for model builds on the planning horizon in order to support NERC MOD-032, TPL-007, and PRC-024 compliance.
- The Gen Model tool is undergoing enhancements to streamline the process and to provide a better user experience
- In the new paradigm, the Generator Owners(GOs) can view and verify data that PJM has on file for accuracy versus entering separately
- If the data aligns, GOs can click on the 'Certify' button to complete the submission for each Generator form

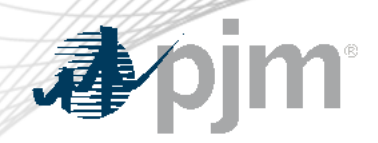

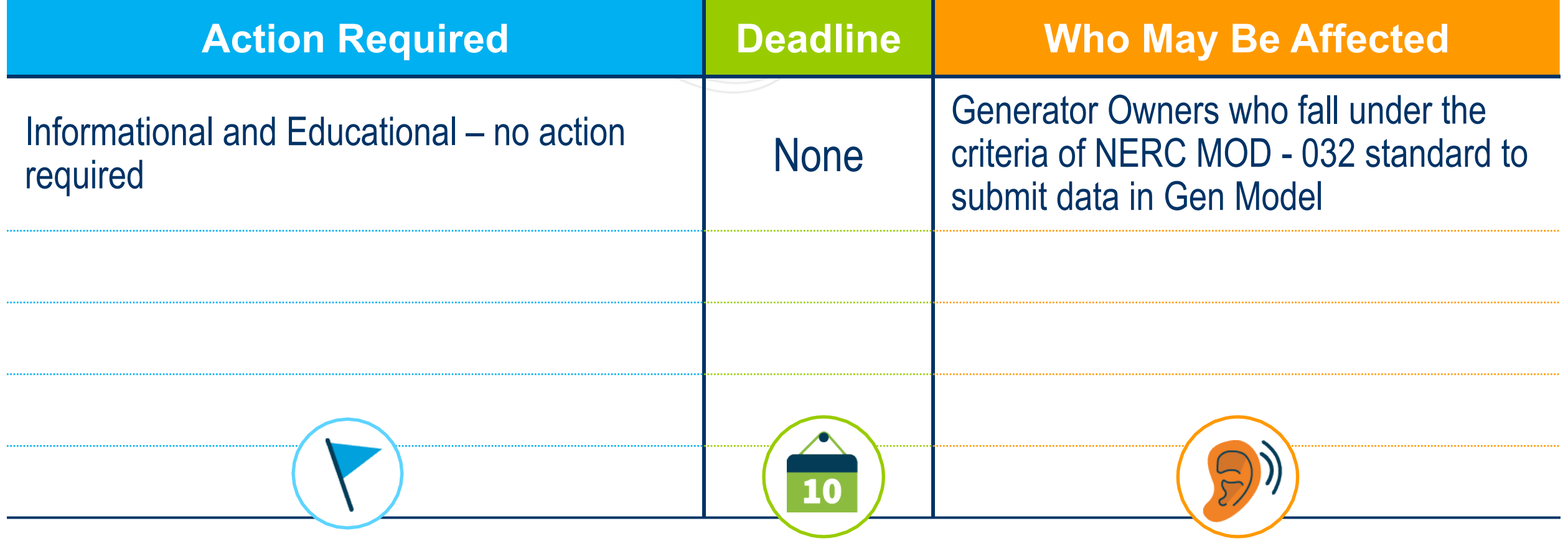

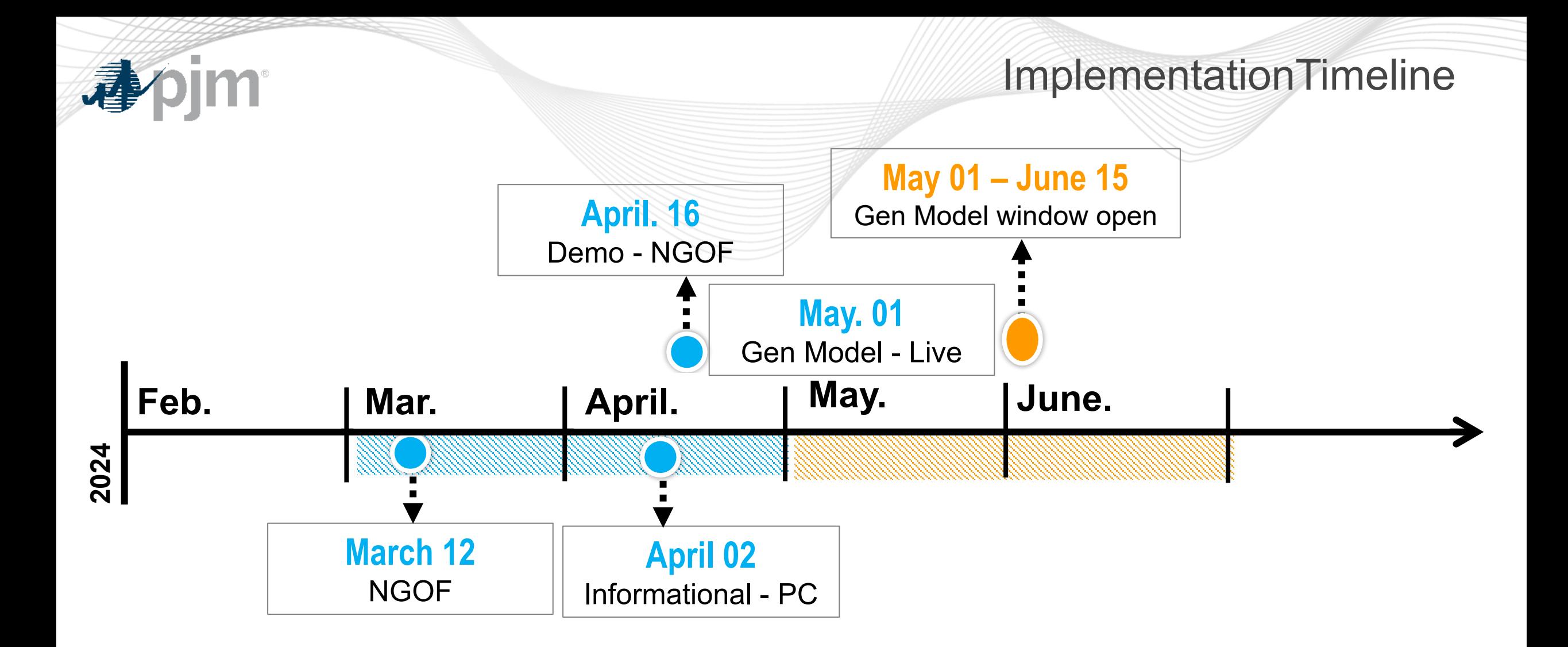

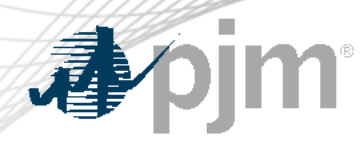

- If the presented data in Gen Model for the GOs Plant/generator will need a change, they can click on 'Request data change'
- This allows GOs to enter the data and upload file/s to justify the data change request
- An automated email notification will be sent to MOD-032 group notifying the change request by GOs
- All dynamic data change request will need to go through MOD-026/27 process

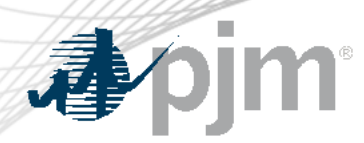

- A ticket number generated through MOD-026/27 process must be entered in Gen Model after requesting for data change through MOD-026/27 (this will complete the submission process for Dynamics data)
- Data export feature is available
- Visibility to uploaded files by GOs

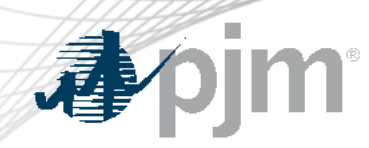

• After copying an existing Gen Model submission, a new submission is created and the user is redirected to the new generator information certification page. The user can certify by selecting the first radio button and clicking the 'Certify'  $\mathbf{b}$ **General Information** 

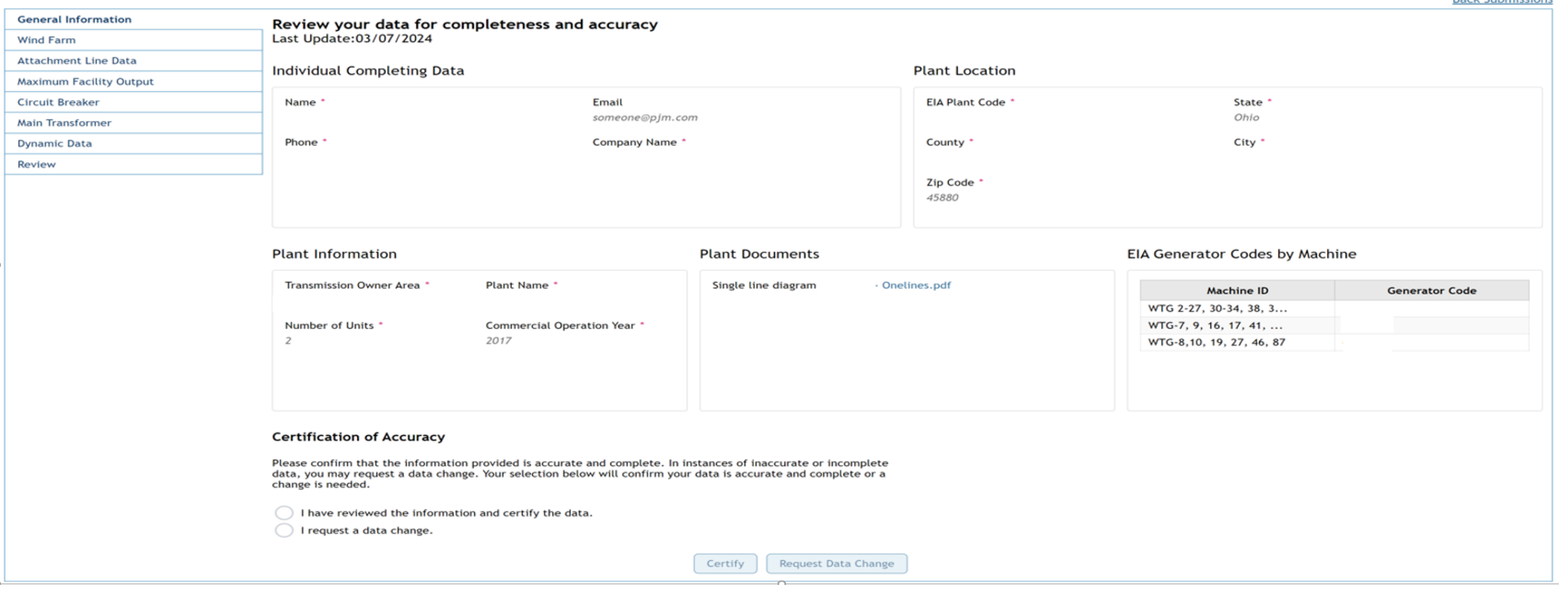

**Dook Cubmissions** 

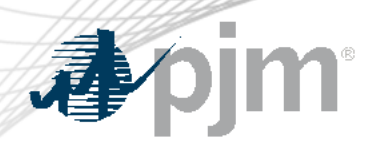

#### Data Certification

• The user can request a data change but selecting the second radio button and clicking the "Request Data Change" button. In that case, the user must also enter comments and optionally upload a supporting document

#### **Certification of Accuracy**

Please confirm that the information provided is accurate and complete. In instances of inaccurate or incomplete data, you may request a data change. Your selection below will confirm your data is accurate and complete or a change is needed.

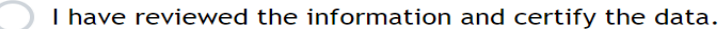

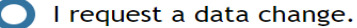

Comments

Explanation of why the data change is needed

#### **Supporting Documents**

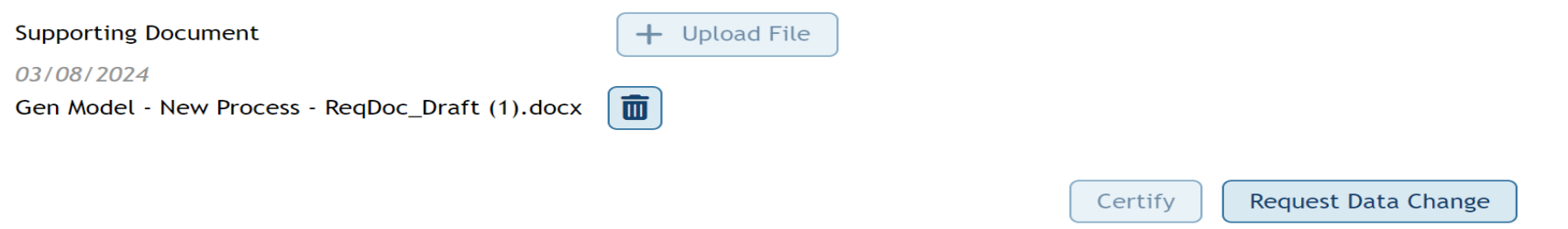

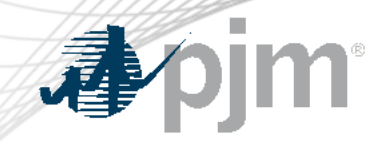

### Synchronous Generator Page

#### **Synchronous Generator**

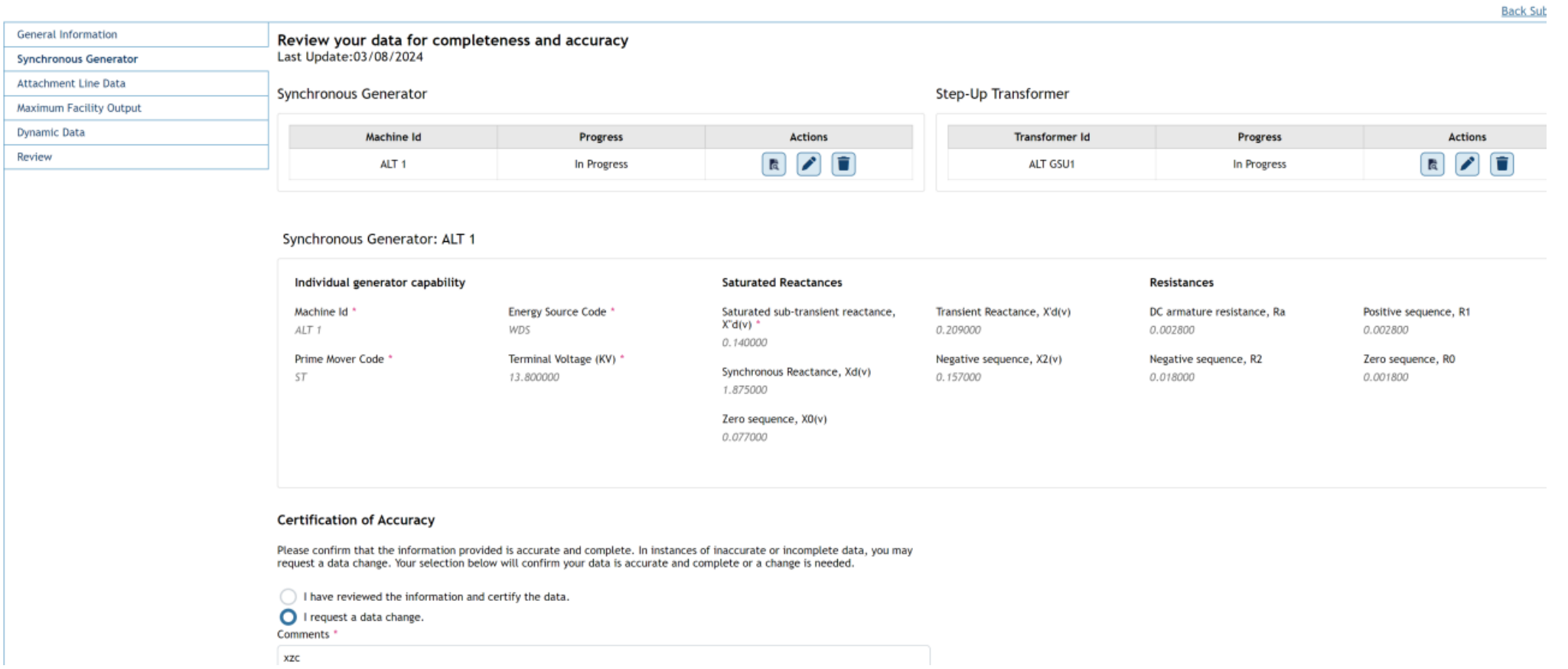

Dynamic Data

#### For each machine, there will be a panel displaying dynamic data with each model on a separate tab

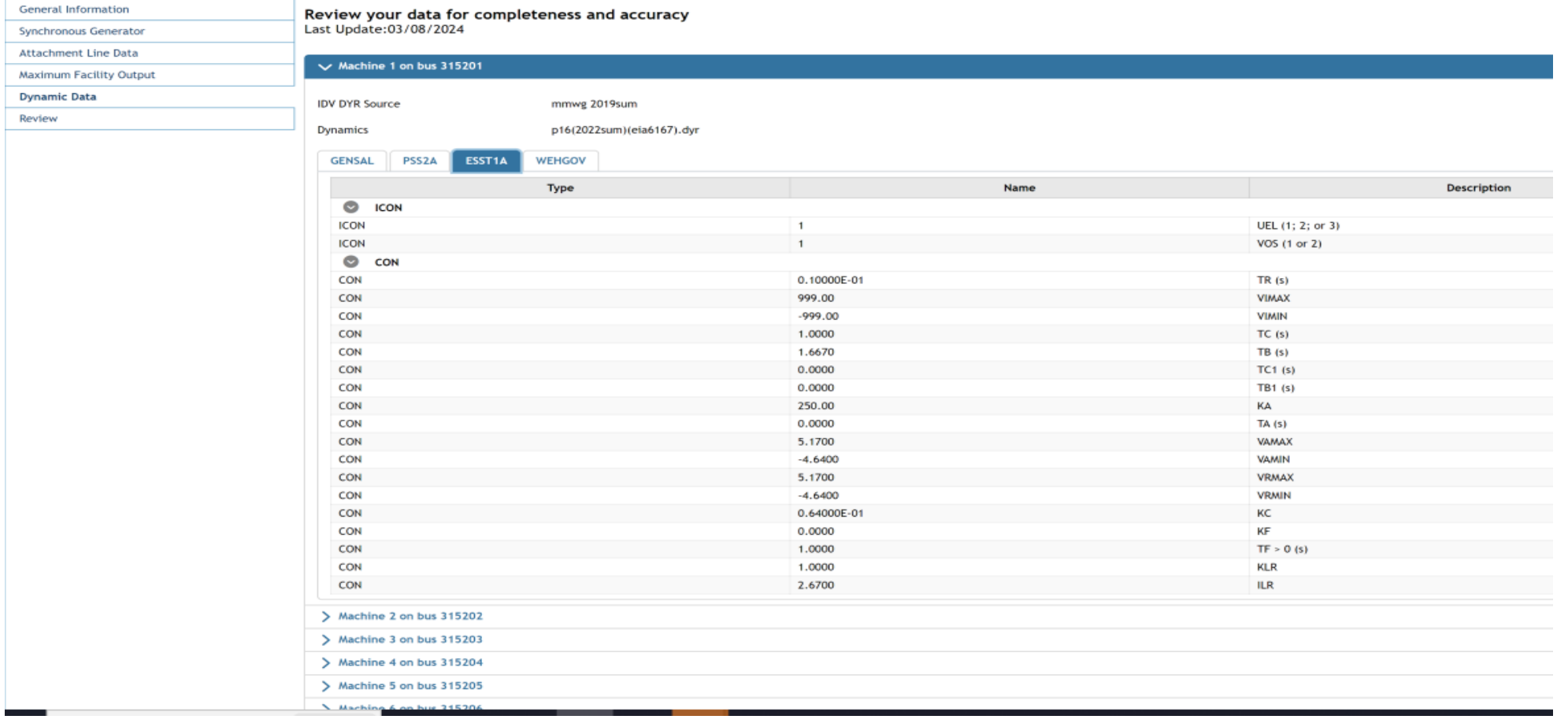

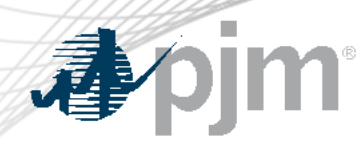

• When requesting dynamic data change, a ticket number and comments are required

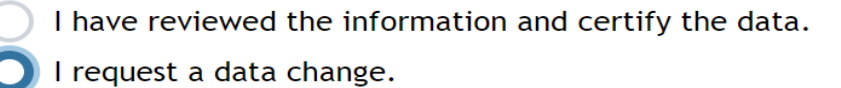

Changes to this data must be submitted through the MOD 026/027 process by entering a ticket. Enter the confirmation number below:

MOD-026/027 Confirmation Ticket Number \*

Comments \*

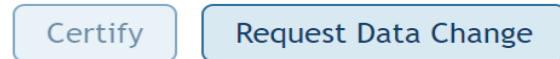

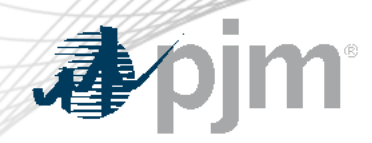

Review Page

### • Sample Review Page

Review

**Back Submissions** 

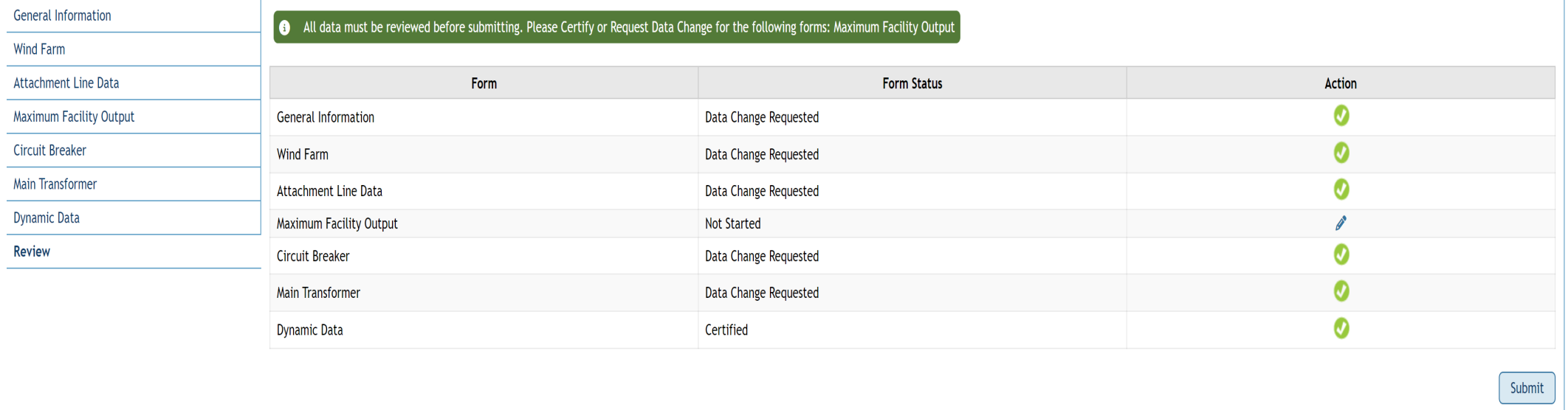

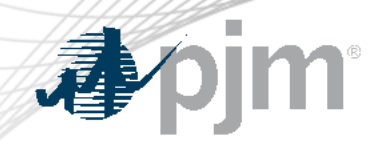

## Key Takeaways

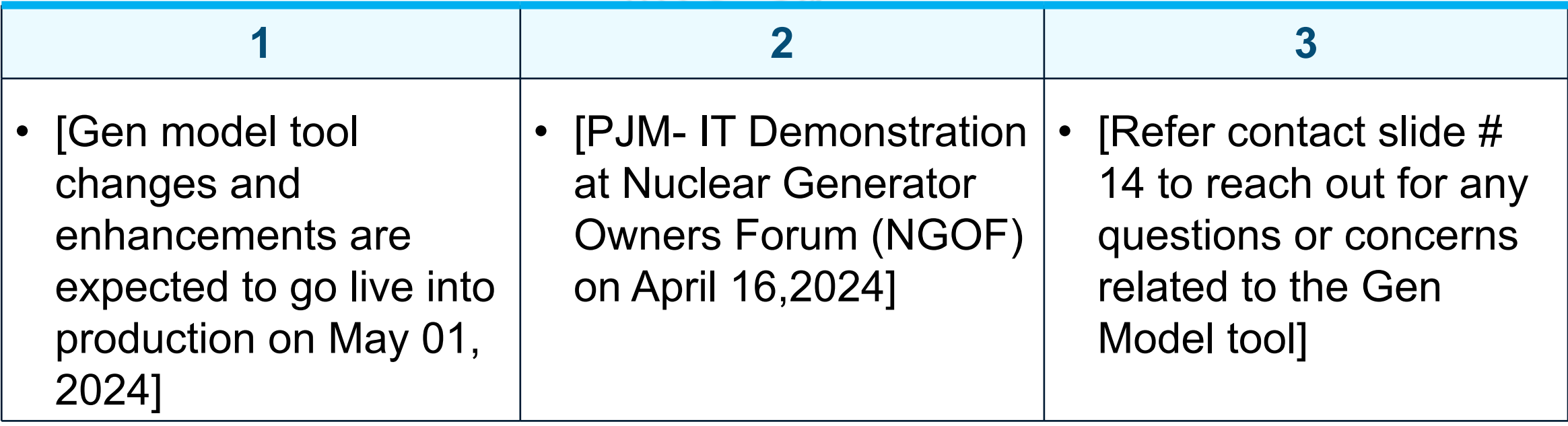

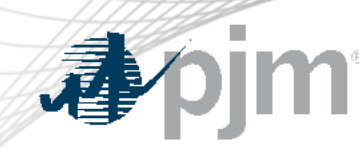

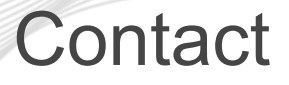

SME/Presenter: Ashwini Bhat [Ashwini.Bhat@pjm.c](mailto:Ashwini.Bhat@pjm.com)om SMEs: David Egan & Tao He [David.Egan@pjm.co](mailto:David.Egan@pjm.com)m [Tao.He@pjm.co](mailto:Tao.He@pjm.com)m [MOD-032@pjm.co](mailto:MOD-032@pjm.com)m Gen Model Tool – Upcoming **Changes** 

Member Hotline (610) 666 – 8980 (866) 400 – 8980 custsvc@pjm.com

 $\blacksquare$ 

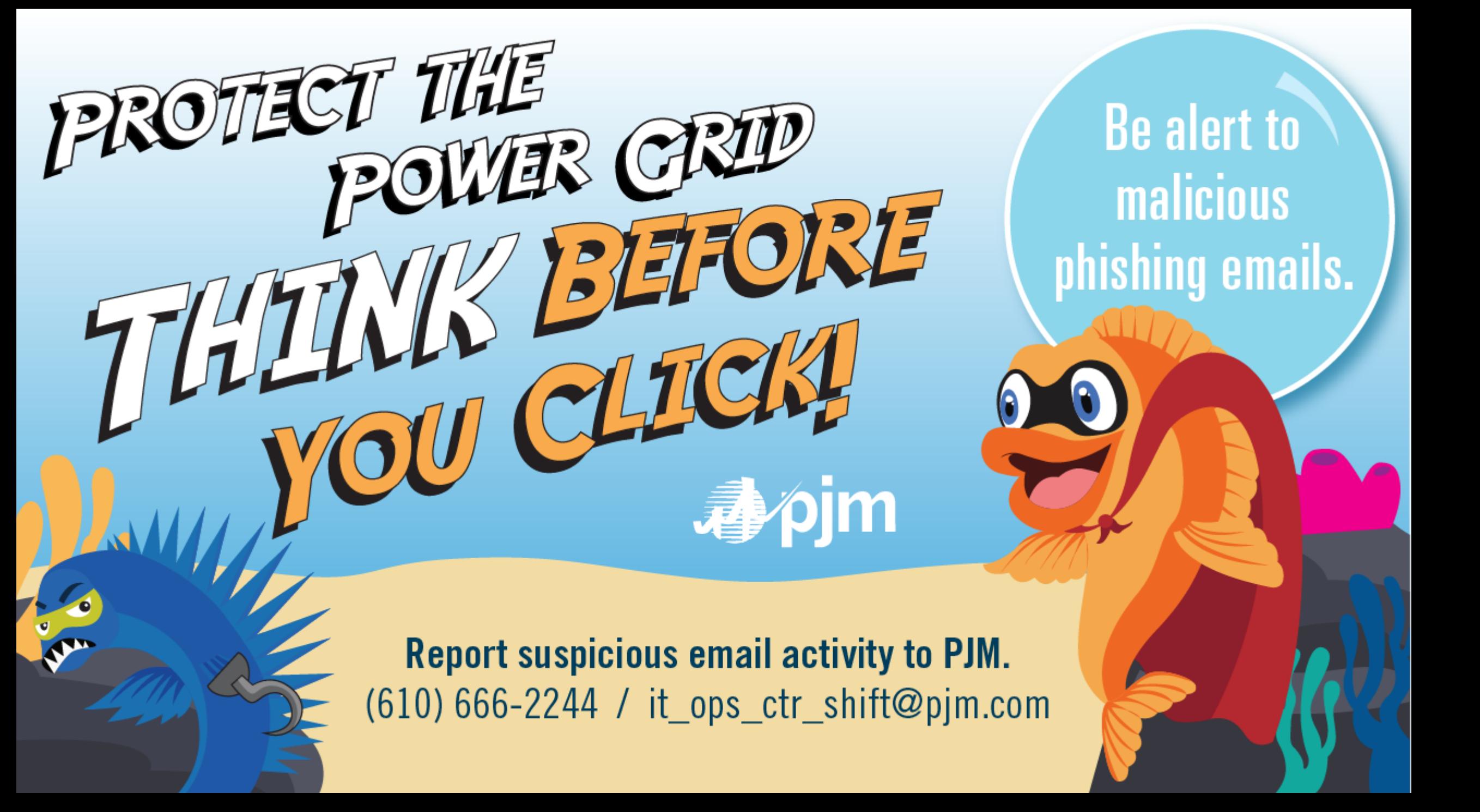